## 1.2 Sequences

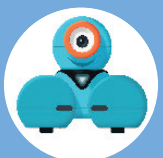

## Ready, Set, Rainbow!

Let's help Dash make a rainbow of lights!

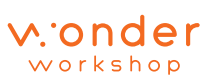

Copyright © 2018 Wonder Workshop, Inc. All rights reserved.

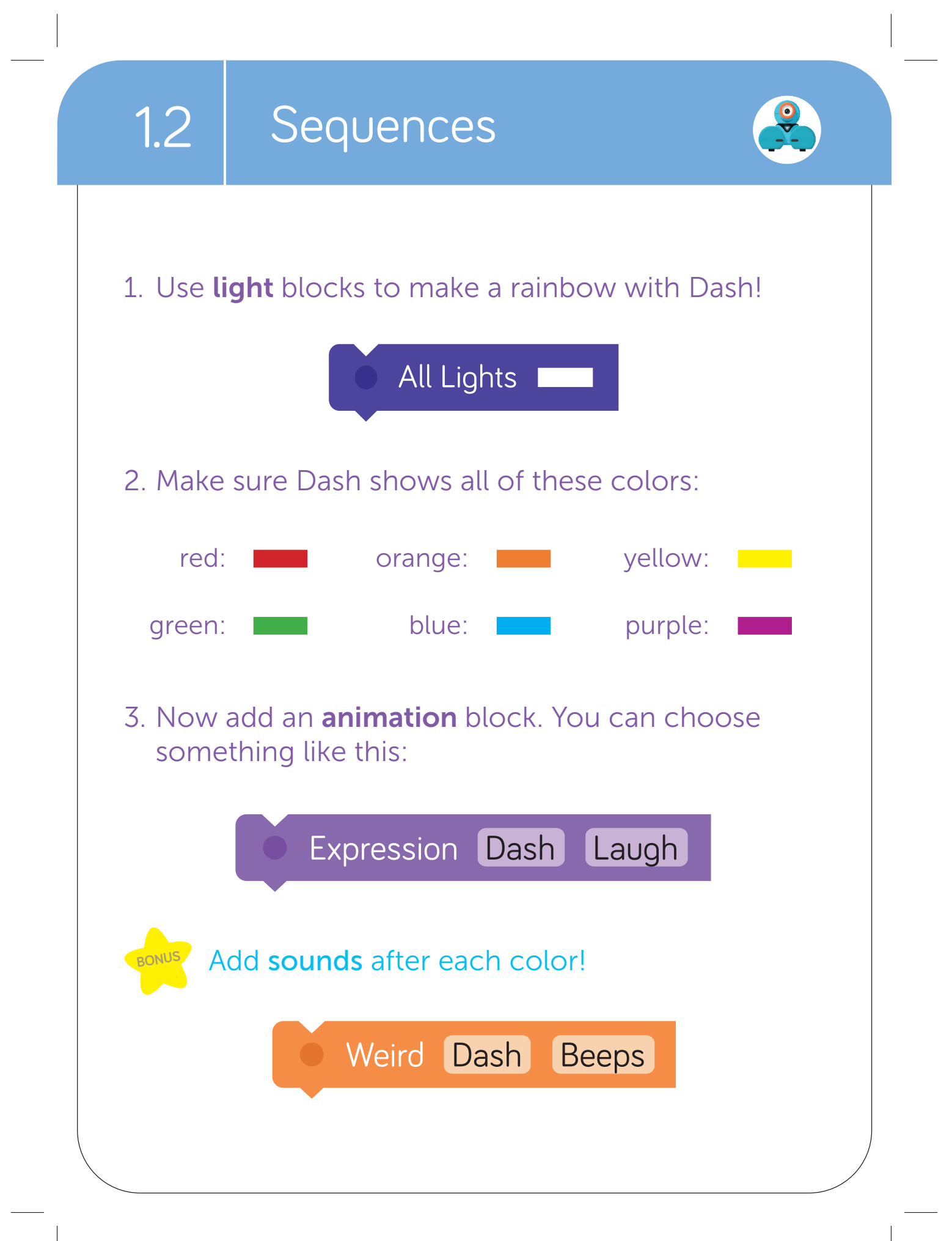